# **Processing Orders for Chemicals**

At this time, the inventory process will apply to chemicals for lab/research use only. (This will not include compressed gases; microbiology media such as agars, broths and serums; buffers; test kits; radioisotopes; drugs and cleaning products.)

Orders may be processed either through Husky Buy or on regular requisitions.

Orders must be for chemicals only. Please order supplies separately.

## **Step 1 – Delivery** tab

Enter both the building abbreviation\* and the room # in the **Room** field under **Final Delivery NOTE: This is the room where the chemical will reside**

Always include the P.I.'s name in the **Deliver To** field

NOTE: Labs with a central delivery area will also have to include that delivery location ‐ **Building Code/Room number ‐** in the **Deliver To** field following the P.I.'s name. (e.g.: P.I.'S NAME / TLS175)

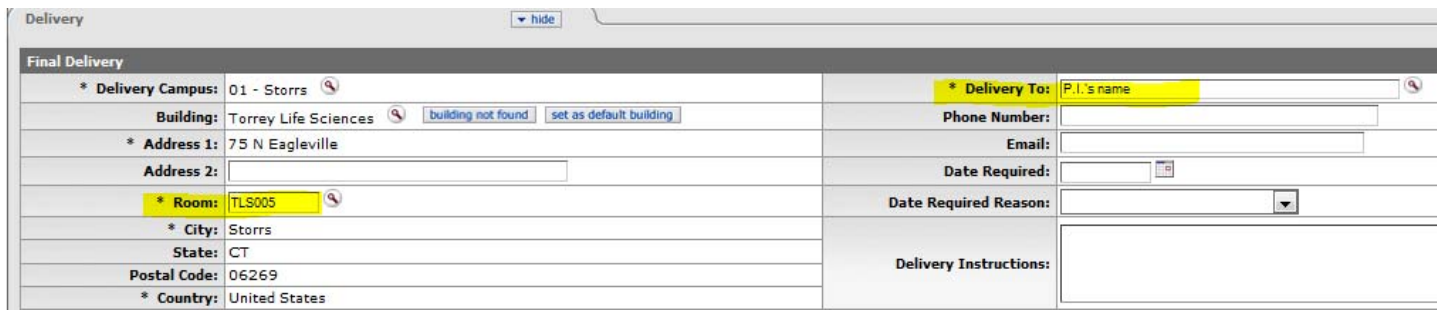

\*use the building abbreviations as assigned on page 2 of the Campus Map located at: https://www.uconn.edu/pdf/wholemap.pdf

## **Step 2 – Delivery** tab

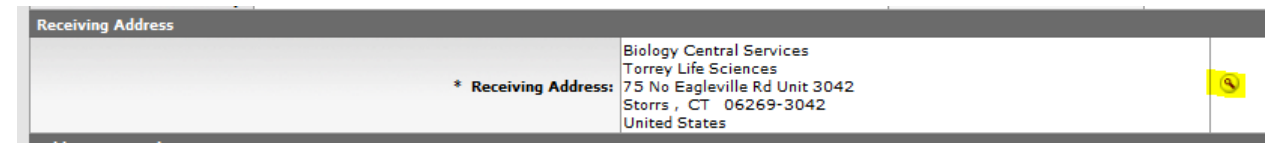

Click on the magnifying glass next to your Receiving Address:

Change the Organization Code to **1568** and hit **Search**

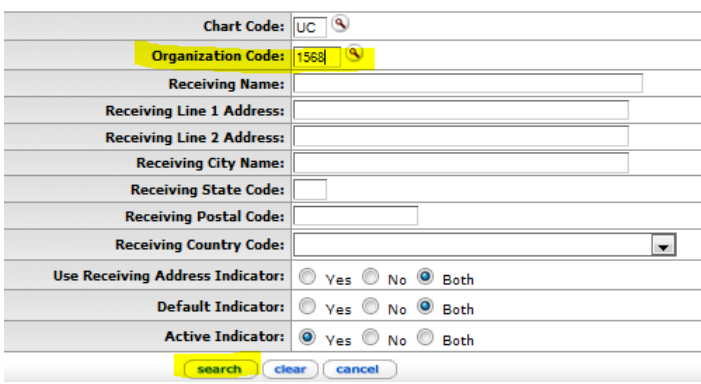

Select the Central Stores *Chemical Receiving* address (CS Chem) by clicking on return value:

2 items retrieved, displaying all items.

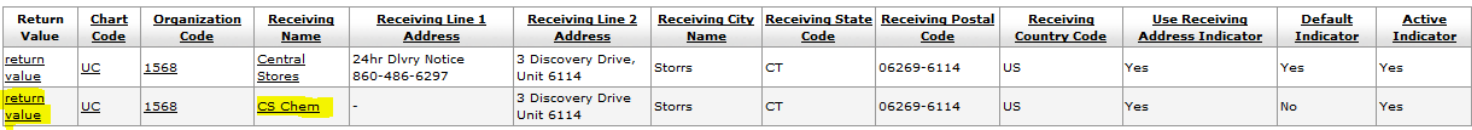

The Receiving Address will be populated with the correct delivery address:

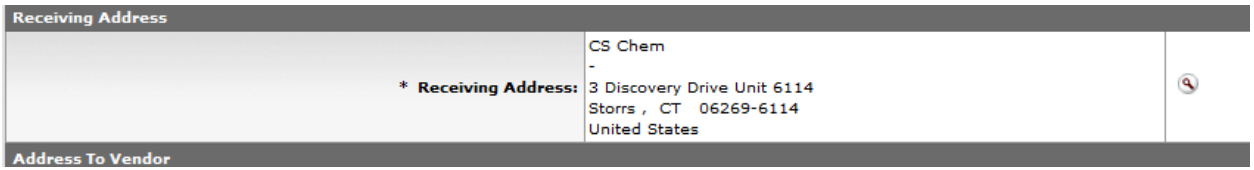

## **Step 3 – Items** tab

Use commodity code 85 on the line items:

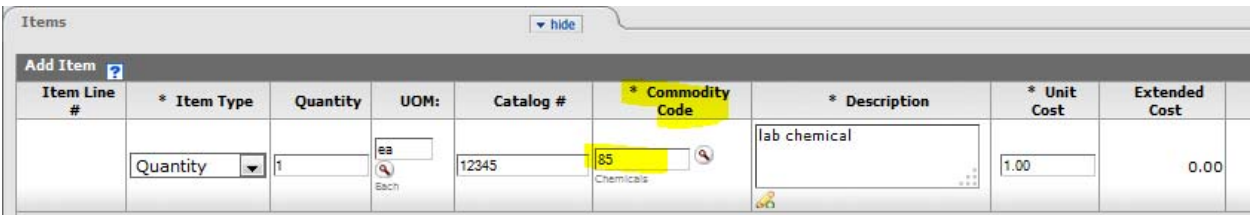

Use object code 6795 on the accounting lines:

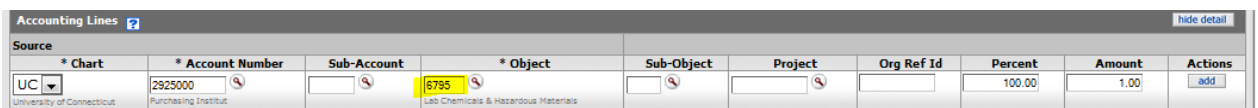

# **Chemical Orders Placed with Pro‐Card**

*To maintain the integrity of the Laboratory Chemical Inventory Program, all laboratory chemicals should be purchased through KFS. In the event that an order cannot be placed through KFS, and purchase with an authorized Pro‐card is warranted, Laboratory Chemical Inventory Program guidelines must be adhered to.*

When placing orders via pro‐card, the same delivery information must be provided as with regular orders:

> CS Chem Attn: (P.I.'s name) BLDG Room # 3 Discovery Drive Unit 6114 Storrs , CT 06269‐6114